# **BŁĘDY PRZETWARZANIA NUMERYCZNEGO**

**Maciej Patan**

# **Dlaczego modelujemy . . .**

- **•** systematyczne rozwiązywanie problemów,
- eksperymentalna eksploracja wielu rozwiązań,
- dostarczanie abstrakcyjnych metod zarządzania złożonością,
- **•** redukcja czasu wdrożenia dla aplikacji biznesowych,
- zmniejszenie kosztów produkcji,
- zarządzanie ryzykiem błędu.

#### **. . . numerycznie?**

- szybkie i efektywne narzędzia rozwiązywania problemów,
- uniwersalność i szeroka użyteczność,
- często, jedyna alternatywa dla nieistniejących rozwiązań analitycznych,
- **•** liczne istniejące efektywne programy i biblioteki,
- **•** idealne do nauki obsługi maszyn cyfrowych,
- zmieniają rozumienie metod matematycznych (redukcja skomplikowanych technik do podstawowych operacji arytmetycznych)

#### **Inżynierskie rozwiązywanie problemów**

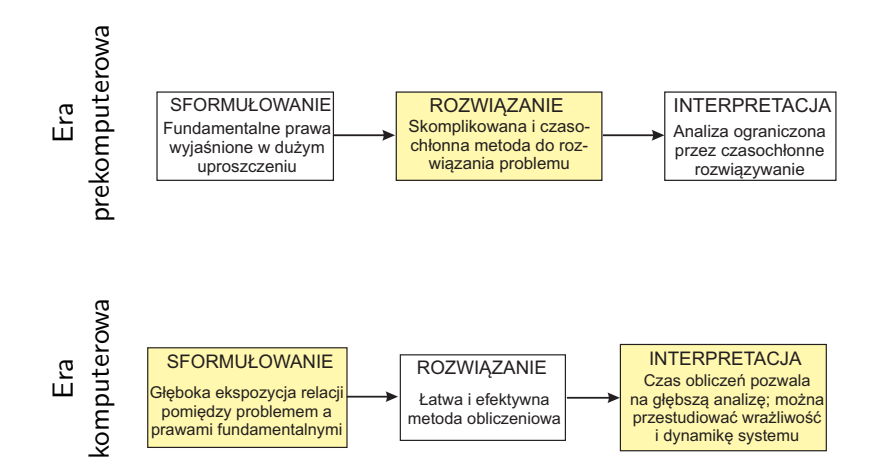

# **Podstawowe pojęcia**

Metody numeryczne – rozwiązywanie zadań matematycznych w skończonej liczbie operacji arytmetyczno-logicznych,

Zadanie numeryczne – matematyczny opis relacji pomiędzy danymi wejściowymi i wyjściowymi,

Algorytm numeryczny – skończona sekwencja operacji przekształcających dane wejściowe w wyjściowe, przy czym operacja jest rozumiana jako funkcja arytmetyczna lub logiczna albo referencja do innych istniejących algorytmów.

# **Źródła błędów**

- **<sup>1</sup>** Modelowanie matematyczne, np. najprostszy model przyrostu populacji  $N(t) = N_0 e^{kt}$  jest prawidłowy tylko przy założeniu, że posiada nieograniczone zasoby,
- **<sup>2</sup>** Błędy grube i pomyłki, np. błędy programistyczne
- **<sup>3</sup>** Błędy pomiarowe, np. prędkość światła w próżni wynosi  $c = (2.997925 + \varepsilon) \cdot 10^8 \text{ m/sec}, \quad |\varepsilon| \leq 3 \cdot 10^{-6}$
- **<sup>4</sup>** Błędy maszynowe, np. błędy zaokrąglania lub odrzucania w arytmetyce zmiennoprzecinkowej
- **<sup>5</sup>** Błędy przybliżania matematycznego, np. obliczając całkę

$$
I = \int_0^1 e^{x^2} dx \approx \int_0^1 \left( 1 + x^2 + \frac{x^4}{2!} + \frac{x^6}{3!} + \frac{x^8}{4!} \right) dx
$$

### **Błąd względny i bezwzględny**

Błąd bezwzględny

$$
E_{\rm abs}=\alpha-\hat{\alpha}
$$

gdzie:

*α −* wartość dokładna *α*ˆ *−* wartość przybliżona (obliczona)

Błąd względny

$$
E_{\text{rel}} = \frac{\alpha - \hat{\alpha}}{\alpha} \quad \text{ lub} \quad E_{\text{rel}} = \frac{\alpha - \hat{\alpha}}{\alpha} \cdot 100\%
$$

Wniosek: *α* jest najczęściej niedostępna *a priori*, stąd

$$
E_{\text{rel}} \cong \frac{\alpha - \hat{\alpha}}{\hat{\alpha}} \quad \text{ lub nawet} \quad E_{\text{rel}} \cong \frac{\tilde{\alpha} - \hat{\alpha}}{\tilde{\alpha}}
$$

Przykład 1 Rozważmy zadanie pomiaru długości mostu oraz nita użytego do jego budowy. W wyniku pomiaru otrzymano odpowiednio 9999 i 9 cm. Jeżeli prawdziwe wartości to 10000 oraz 10 cm, policzyć (a) błąd bezwzględny i (b) procentowy błąd względny w każdym z przypadków.

**a)** Błąd bezwzględny dla długości mostu wynosi

$$
E_{\rm abs}^{m} = 10000 - 9999 = 1 \, \text{cm}
$$

oraz dla długości nita

$$
E_\mathrm{abs}^n=10-9=1\ \mathrm{cm}
$$

**b)** Błąd względny dla długości mostu wynosi

$$
E_{\rm rel}^m = \frac{1}{10000} \cdot 100\% = 0.01\%
$$

oraz dla nita

$$
E_{\rm rel}^{n} = \frac{1}{10} \cdot 100\% = 10\%
$$

#### **Cyfrowy zapis liczb całkowitych**

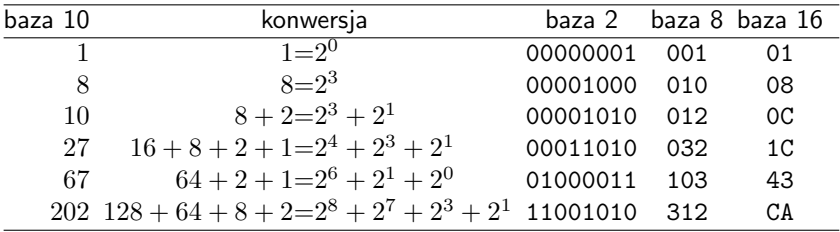

#### **Postać stałoprzecinkowa**

Liczba całkowita może być dokładnie reprezentowana w systemie dwójkowym jako

$$
l = s \sum_{i=0}^{n} e_i 2^i
$$

gdzie:

$$
\begin{split} s &\in \{-1,1\} - \text{znak} \\ e_i &\in \{0,1\}, \, i=0,\ldots,n-1 \text{ oraz } e_n = 1 - \text{cyfry reprezentacji} \\ \text{binarnej} \end{split}
$$

*e<sup>i</sup> ... e<sup>2</sup> e<sup>1</sup> e<sup>0</sup> e ...* 0 *e<sup>n</sup> n-1 s* 0 ... sign *<sup>d</sup>* bits

Przykład 2 Określić zakres liczb całkowitych przy, które mogą być reprezentowane na 16-bitowym komputerze.

Pierwszy bit przechowuje znak. Pozostałe 15 bitów może służyć do przechowania liczb binarnych od 0 do 111111111111111. Stąd, górna granica wynosi

$$
2^{14} + 2^{13} + \dots + 2^1 + 2^0 = 2^{15} - 1 = 32767
$$

W ten sposób zakres to [-32 767,32 767]. Ale istnieje nadmiarowość dla wartości zero, tj. 0000000000000000 oraz 1000000000000000, dlatego druga z kombinacji zazwyczaj jest używana do reprezentacji dodatkowej liczby ujemnej: *−*32768, stąd prawdziwy zakres jest od *−*32768 do 32767.

 $W$ niosek: W ogólności, dla  $d$  cyfr zakres wynosi  $[-2^d, 2^d - 1]$ 

### **Postać zmiennoprzecinkowa**

Numeryczne wartości z niezerową częścią ułamkową są przechowywane jako liczby zmiennoprzecinkowe.

$$
l=s\cdot 2^c\cdot m
$$

gdzie:

$$
s \in \{-1, 1\}
$$
 – znak  
\n $c$  – cecha (wykładnik) ( $d_c$ -bitowa liczba całkowita)  
\n $m$  – mantysa  $(d_m$ -bitowa liczba całkowita)

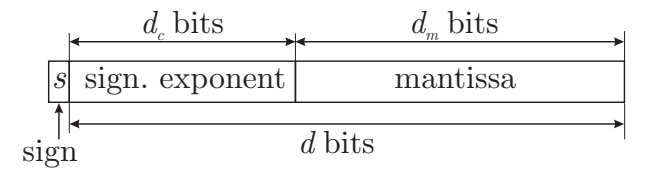

# **Cyfrowy zapis liczb zmiennoprzecinkowych**

Standardy IEEE formatów liczb zmiennoprzecinkowych

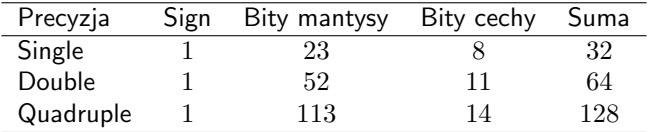

- **●**  $d_m$  decyduje o precyzji reprezentacji,
- *d<sup>c</sup>* = *d − d<sup>m</sup>* decyduje o zakresie reprezentacji,
- znormalizowana notacja naukowa, tzn. bez nieznaczących zer, np.

$$
123.456 \longrightarrow \underbrace{0.123456}_{\text{mantissa}} \cdot 10^3,
$$

czyli mantysa zawsze należy do przedziału  $[\frac{1}{2},1).$ 

Przykład 3 Utworzyć hipotetyczny zbiór liczb zmiennoprzecinkowych, które przechowują informację o 8 bitowych słowach (1 bit na znak, 3 na cechę ze znakiem i pozostałe 4 na mantysę). Zakres cechy wynosi [−2<sup>2</sup>,2<sup>2</sup> − 1]. Zatem, najmniejsza wartość dodatnia to: 0100100=2 *−*1 *·* 2 *<sup>−</sup>*<sup>4</sup> = 0*.*03125, a największa wartość dodatnia to 0111111=(2*<sup>−</sup>*<sup>1</sup> + 2*<sup>−</sup>*<sup>2</sup> + 2*<sup>−</sup>*<sup>3</sup> )*·* 2 <sup>3</sup> = 7. Czyli, zakres rozważanego systemu

to

*−*7  $\le x \le -0.03125$  lub  $x = 0$  lub  $0.03125 \le x \le 7$ 

#### Wniosek: W ogólności mamy:

$$
\begin{aligned} & m_{\min} \cdot 2^{c_{\min}} \leqslant |x| \leqslant m_{\max} \cdot 2^{c_{\max}} \Rightarrow \\ & \frac{1}{2} \cdot 2^{-2^{d_c-1}} \leqslant |x| \leqslant \left(1-2^{-d_m}\right) \cdot 2^{2^{d_c-1}-1} \end{aligned}
$$

#### **Zbiór liczb zmiennoprzecinkowych**

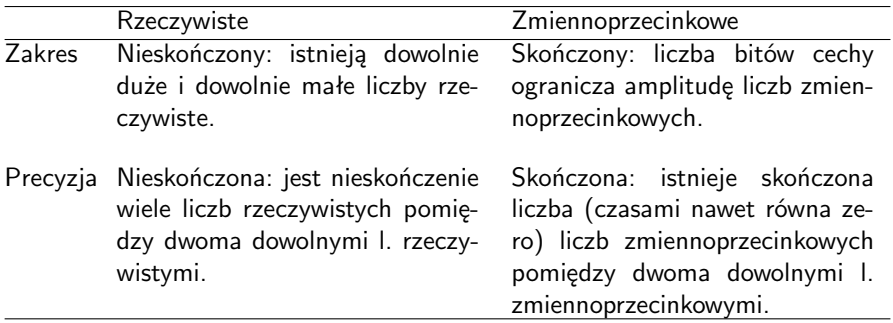

Wniosek: Linia liczb zmiennoprzecinkowych jest podzbiorem linii liczb rzeczywistych.

### **Linia liczb zmiennoprzecinkowych**

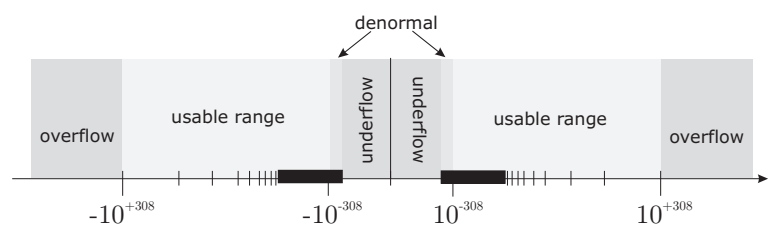

#### **Arytmetyka zmiennoprzecinkowa**

Wyniki operacji arytmetycznych pomiędzy dwoma liczbami zmiennoprzecinkowymi:

- najczęściej nie może być reprezentowana przez inną wartość zmiennoprzecinkową,
- ma ograniczony zakres i precyzję.  $\bullet$

# **Błędy zaokrąglenia w obliczeniach (1)**

Przykład 4 Obliczyć  $r = x^2 - y^2$ , gdzie  $x = 4.005$  oraz  $y = 4.004$  z 4-cyfrową precyzją.

Przez bezpośrednie podstawienie mamy

$$
r = x^2 - y^2 = 16.04(0025) - 16.03(2016) = 0.01
$$

Prawdziwa wartość *r* to 0*.*008009. Zatem błąd względny wynosi

$$
E_{\text{rel}} = \frac{0.008009 - 0.01}{0.008009} \cdot 100\% \approx -24.859\%!!!
$$

Z drugiej strony, stosując znany wzór skróconego mnożenia  $r = (x - y)(x + y)$  mamy:

*r* = (4*.*005 *−* 4*.*004)(4*.*004 + 4*.*005) = 0*.*001 *·* 8*.*009 = 0*.*008009

Wynik jest dokładny i błąd względny

$$
E_{\rm rel}=0\%!!!
$$

**Instytut Sterowania i Systemów Informatycznych** instytut Sterowania i Systemow informatycznych<br>Uniwersytet Zielonogórski *16* 

# **Błędy zaokrąglenia w obliczeniach (2)**

- Ograniczona precyzja prowadzi do zaokrągleń w pojedynczych kalkulacjach
- Efekty zaokrągleń akumulują się powoli
- Błędy zaokrągleń są nieuniknione, sposobem jest tworzenie lepszych algorytmów
- Odejmowanie niemal równych wartości prowadzi do poważnych strat precyzji

# **Błędy kasowania (1)**

Dla dodawania: Błędy w

$$
c = a + b \quad \text{ and } \quad c = a - b
$$

będą duzie kiedy 
$$
a \ll b
$$
 lub  $a \gg b$ .  
Przykład 5 Rozważmy  $c = a + b z$   
 $a = x.xxx....10^0, b = y.yyy....10^{-8}$  oraz  $z = x + y < 10$ .

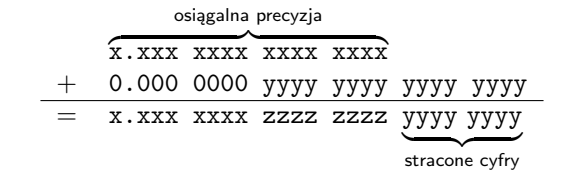

# **Błędy kasowania (2)**

Dla odejmowania: Błąd w *c* = *a − b* będzie znaczny dla *a ≈ b*. Przykład 6 Wyznaczyć *c* = *a − b* w arytmetyce zmiennoprzecinkowej dla *a* = x.xxxxxxxxxxxxxx1 oraz *b* = x.xxxxxxxxxxxxxxx0.

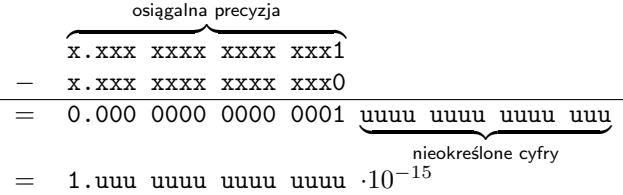

Wynik posiada tylko jedną (!) cyfrę znaczącą.

# **Błędy kasowania (3)**

#### **Podsumowanie**

- **•** występują w dodawaniu:  $a + b$  kiedy  $a \gg b$  lub  $a \ll b$ .
- występują w odejmowaniu: *a − b* kiedy *a ≈ b*,
- **O** ogromne błędy w pojedynczych operacjach, a nie powolna akumulacja,
- często mogą zostać zminimalizowane przez algebraiczne przekształcenie wrażliwej formuły.

# **Precyzja maszyny**

Amplituda błędów zaokrąglania jest określona przez tzw. precyzję maszyny *εm*, tzn.

 $1 + \delta = 1, \quad \forall \delta \leqslant \varepsilon_m$ 

Dla podwójnej precyzji (64 bity) *ε<sup>m</sup> ∼*= 2*.*2204 *·* 10*<sup>−</sup>*<sup>16</sup>

Wyznaczanie precyzji maszyny

Porównywanie liczb zmiennoprzec.

```
eps=1
do
  if (eps+1 \leq 1) exit
  eps =eps/2end do
eps=2*eps
```
if x==y % błędnie!!!

if  $abs(x-y)$  < eps

# **Błąd obcięcia**

Rozważmy rozwinięcie w szereg sin(*x*)

$$
\sin(x) = x - \frac{x^3}{3!} + \frac{x^5}{5!} - \dots
$$

Dla małych *x*, tylko kilka wyrazów szeregu jest potrzebnych do dokładnego przybliżenia sin(*x*). Wyrazy wyższego rzędu są obcinane (ang. *truncated*)

$$
f_{\sf true} = f_{\sf sum} + {\sf b \mathsf{t} \mathsf{q} \mathsf{d} \text{ obcięcia}}
$$

Rozmiar błędu obcięcia zależy od *x* oraz liczby wyrazów włączonych w *f*sum.

# **Szereg Taylora (1)**

Dla odpowiednio ciągłej funkcji *f*(*x*) określonej na przedziale *x ∈* [*a, b*] defniniujemy wyraz *n*-tego rzędu szeregu Taylora *Pn*(*x*) jako

$$
f(x) = f(x_0) + (x - x_0) \frac{df}{dx}\Big|_{x=x_0} + \frac{(x - x_0)^2}{2!} \frac{d^2f}{dx^2}\Big|_{x=x_0} + \dots + \frac{(x - x_0)^n}{n!} \frac{d^n f}{dx^n}\Big|_{x=x_0} + R_n(x)
$$

gdzie istnieje wartość *ξ* spełniająca *x*<sup>0</sup> *¬ ξ ¬ x* taka, że

$$
R_n(x) = \frac{(x - x_0)^{n+1}}{(n+1)!} \left. \frac{d^{(n)}f}{dx^{n+1}} \right|_{x = \xi}
$$

# **Szereg Taylora(2)**

Przykład 7 Użyć rozwinięcia w szereg Taylora *n* = 4 rzędu do przybliżenia  $f(x) = \cos(x)$  w punkcie  $x_1 = \pi/6$  na podstawie wartości  $f(x)$  i jej pochodnych w  $x_0 = 0$ .

Przybliżenie 4-go rzędu

$$
\cos(\pi/6) \cong 1 - \frac{(\pi/6)^2}{2} + \frac{(\pi/6)^4}{24} = 0.8660538
$$

Wartość dokładna to *<sup>√</sup>* 3*/*2 = 0*.*8660254.

### **Szereg Taylora(3)**

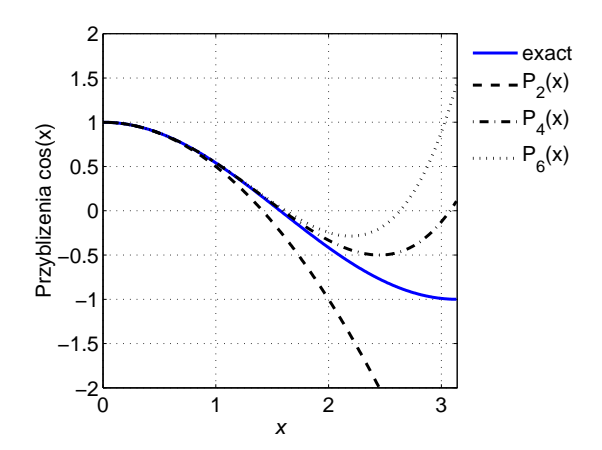